### **CSE 451: Operating Systems**

Section 6 Project 2b; Midterm Review

#### **Project 2b**

\*Parts 4, 5 and 6 of project 2

\*Due at 11:59pm, Wednesday November 17

11/4/10 2

#### **Part 4: web server**   $*$ web/sioux.c – singlethreaded web server \* Read in command line args, run the web server loop'  $11/4/10$  3 **Part 4: web server**  \*web/sioux\_run.c-the web server loop \* Open a socket to listen for connections  $(listen(2))$  $\rightarrow$  Wait for a connection (accept (2)) \* Handle connection: \* Parse the HTTP request  $*$  Find and read the requested file \* Send the file back  $*$  Close the connection 11/4/10 4

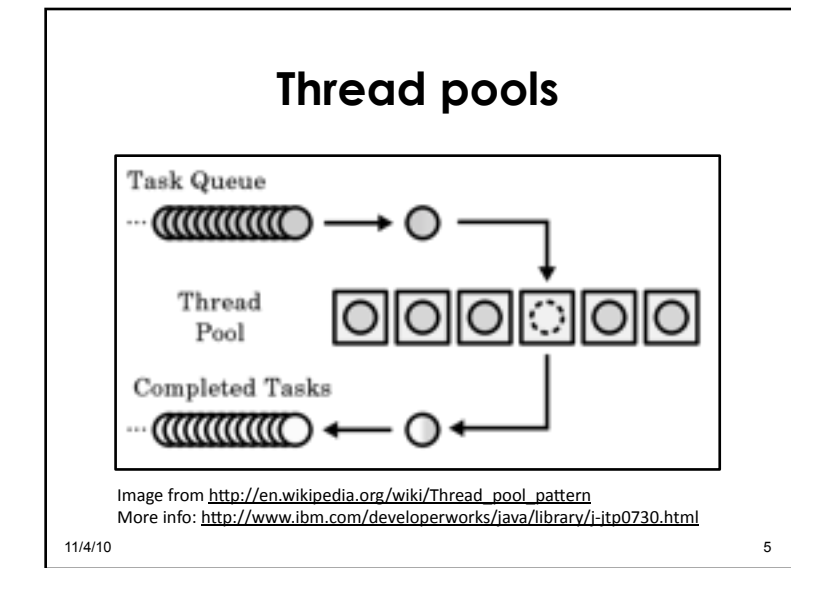

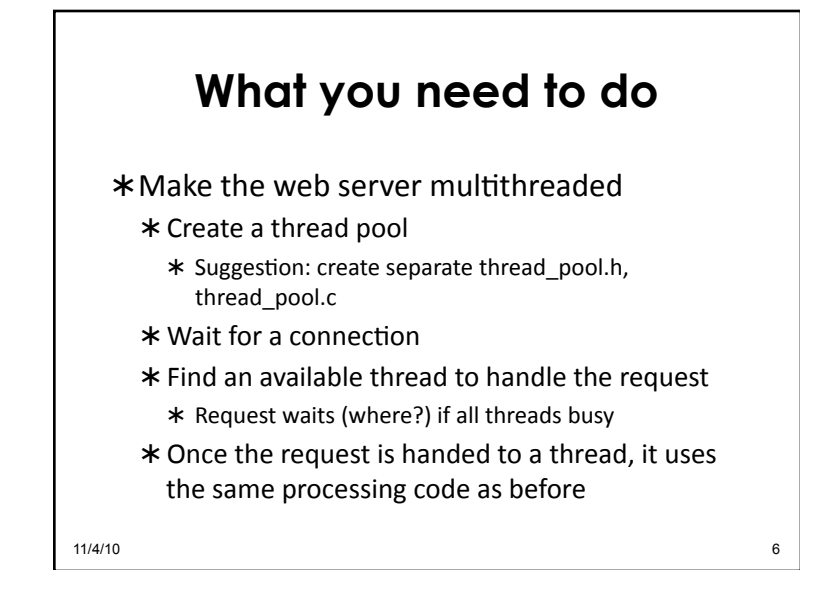

**Hints** 

- \* Each connection is identified by a socket file descriptor returned by  $accept(2)$  $*$  File descriptor (fd) is just an int
- \*Threads should sleep while waiting for a new connection
	- $*$  Condition variables are perfect for this

#### **Hints**

- \* Don't forget to protect any global variables \* Use mutexes and CVs from part 2
- $*$  Develop and test with pthreads initially
- \* Use only the sthread.h interface
- \* Mostly modify sioux run.c, and your own files'

11/4/10 7

11/4/10 8

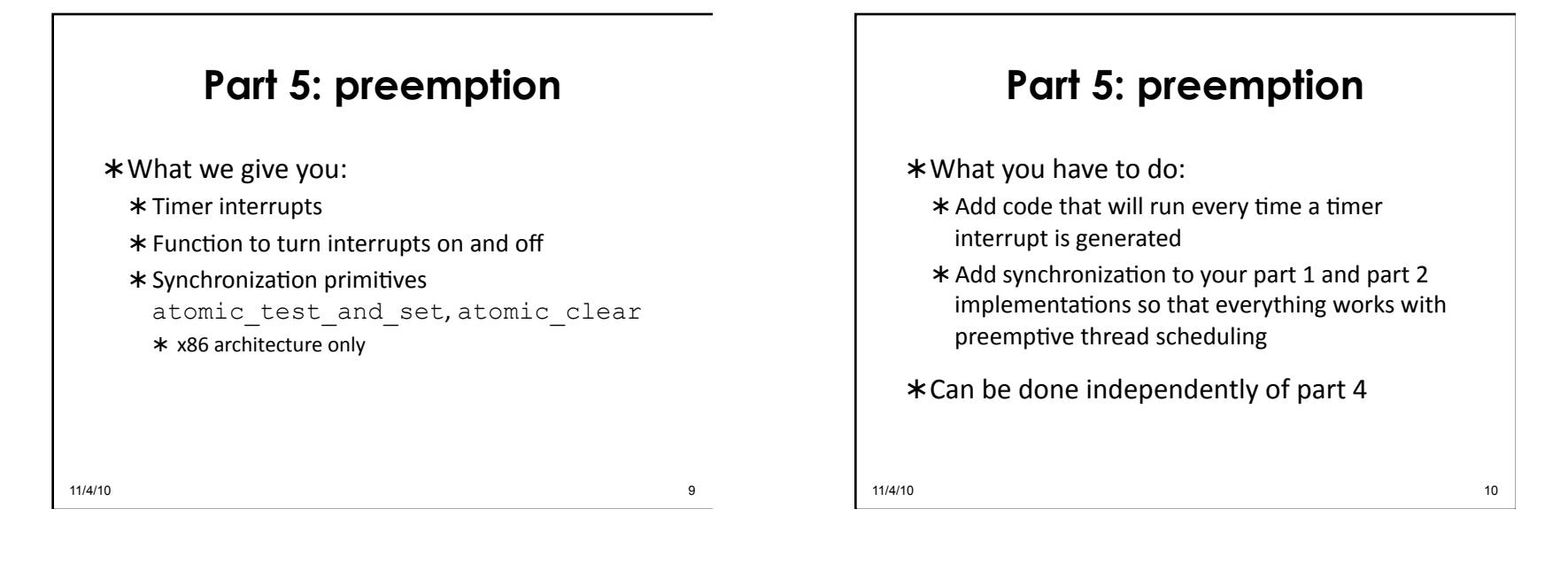

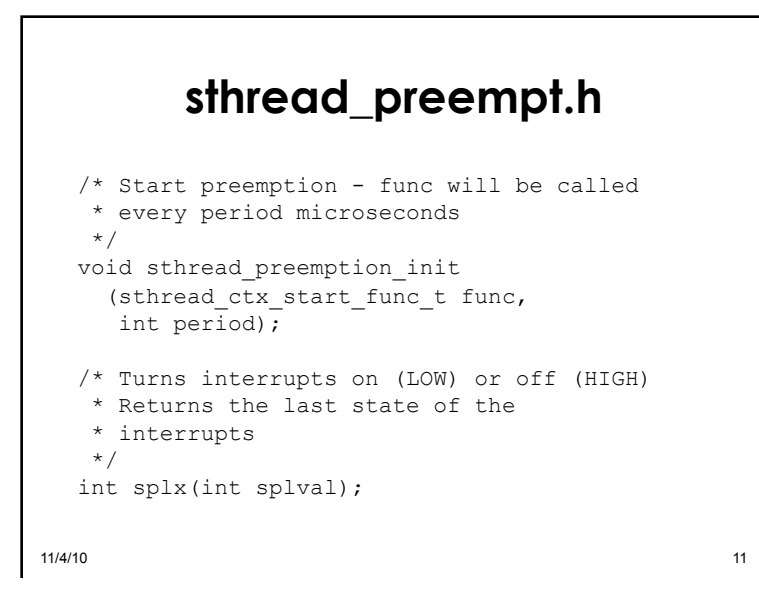

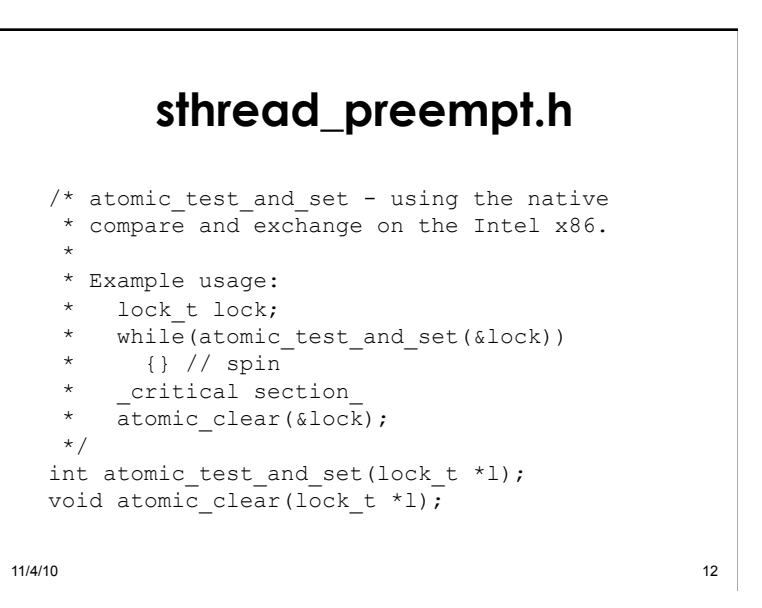

#### **Signals**

- \* Used to notify processes of events, asynchronously'
- Every'process'has'a'*signal!handler!*table'
- \*When a signal is sent to a process, OS interrupts that process and calls the handler registered for that signal

#### **Signal manipulation**

#### $*A$  process can:

- $*$  Override the default signal handlers using sigaction(2)
- $*$  Block / unblock signals with  $signers$  sigprocmask(2)
- $*$  Send a signal via  $kill(2)$

#### Signals:'

```
* SIGINT (CTRL-C), SIGQUIT (CTRL-\),
SIGKILL, SIGFPE, SIGALRM, SIGSEGV…
```
 $11/4/10$  11/4/10

 $11/4/10$  13

#### **What you need to do**   $*$ Add a call to sthread preemption init() as the last line in your sthread user init() function

- $*$  sthread preemption init() takes a pointer to a function that will be called on each timer interrupt'
	- \* This function should cause thread scheduler to switch to a different thread!

 $11/4/10$  15

## **What you need to do**

- \* Add synchronization to *critical sections* in thread management routines
	- $*$  Think: what would happen if the code was interrupted at this point?
		- \* Would it resume later with no problems?
		- $*$  Could the interrupting code mess with any variables that this code is currently using?
	- \* Don't have to worry about simplethreads code that you didn't write (i.e. sthread switch): already done for you

 $11/4/10$  16

## **Interrupt disabling**

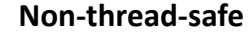

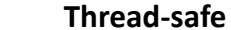

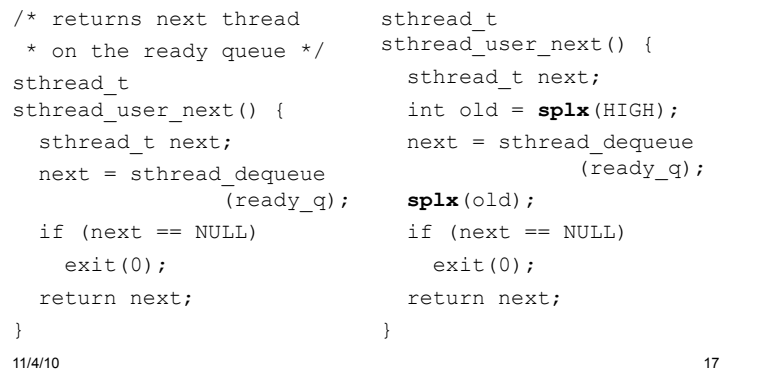

#### **Atomic locking**  \*So what is atomic test and set() for?' \* Primarily to implement higher-level synchronization primitives (mutexes, CVs) \* One way to think about preemption-safe thread library: \* Disable/enable interrupts in "library" context \* Use atomic locking in "application" context

 $11/4/10$  18

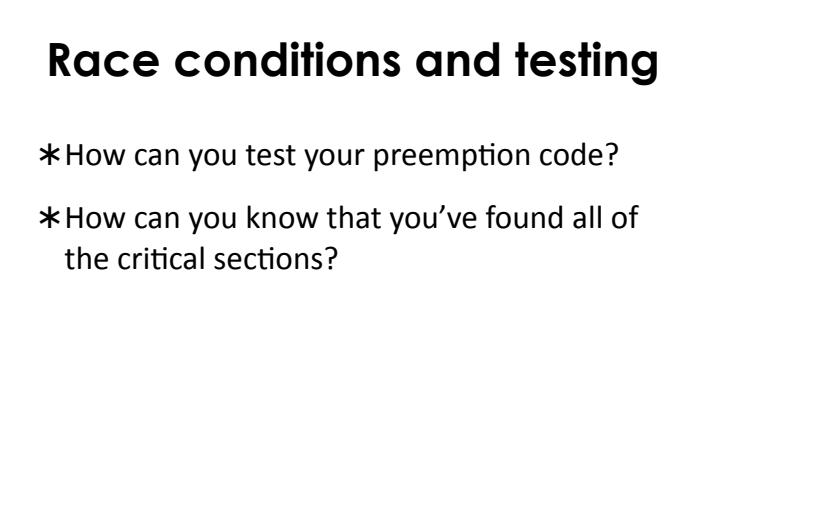

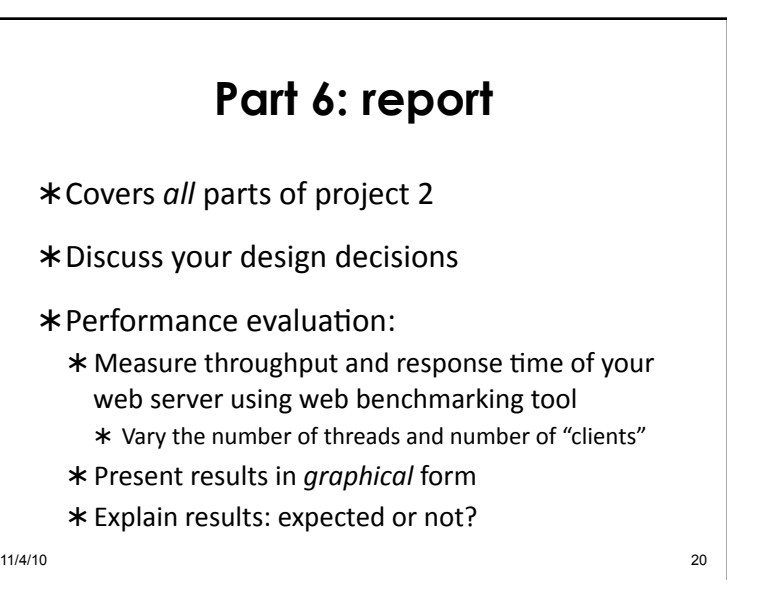

# **Project 2 questions?**  11/4/10 21 **Midterm**  \*Concepts to know: 11/4/10 22

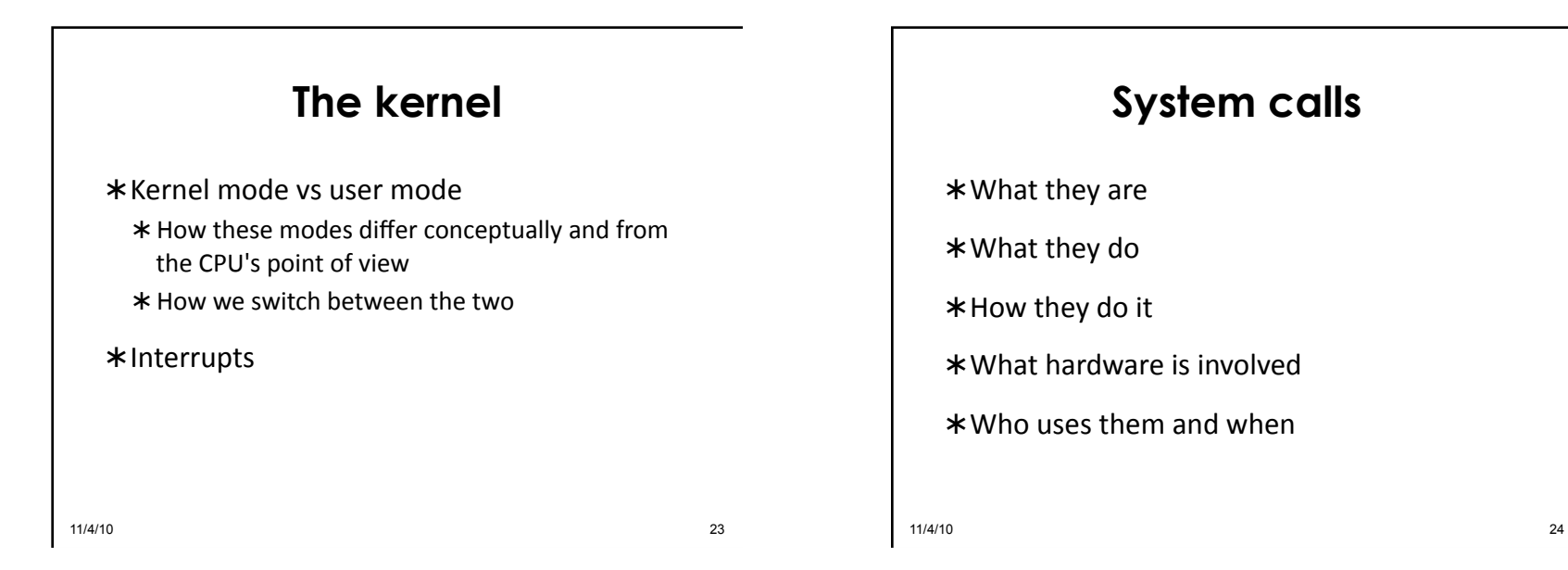

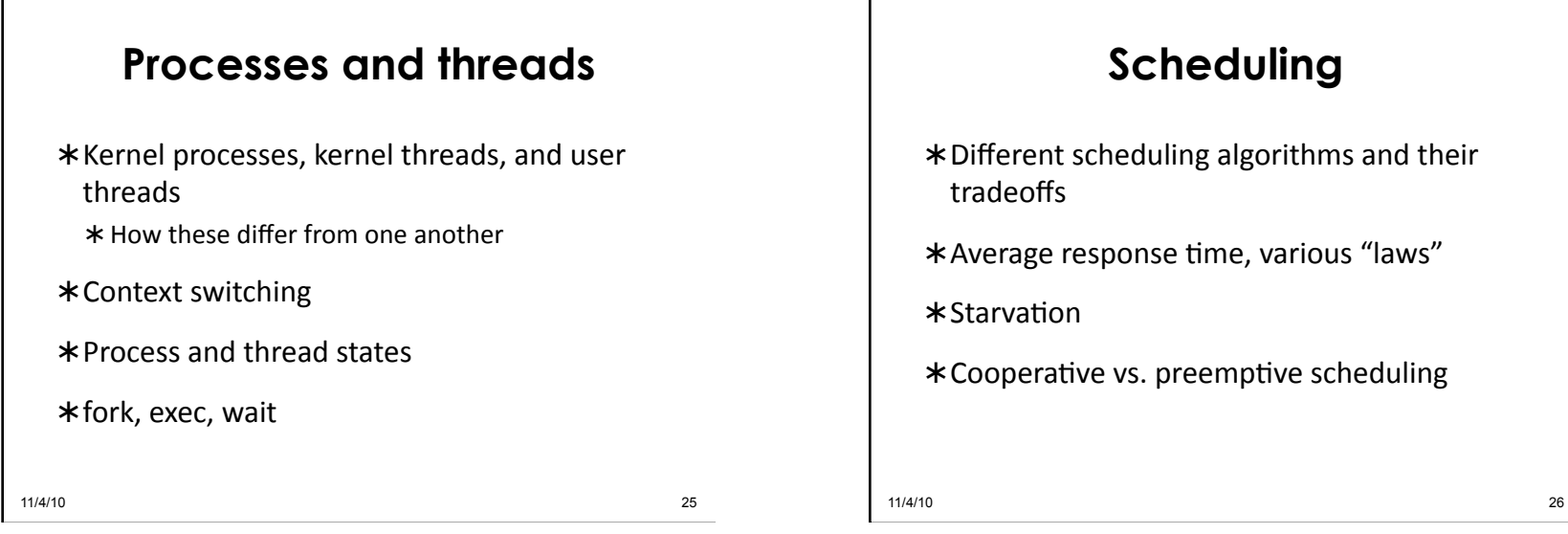

#### **Synchronization**

\* Critical sections

\* Locks and atomic instructions

\*Mutexes, semaphores, and condition variables'

\*Monitors

\*Ways to detect / avoid deadlock

11/4/10 27

## **Memory management**  Paging'  $*$ Segmentation \* Address translation \*Page tables \*Page replacement 11/4/10 28

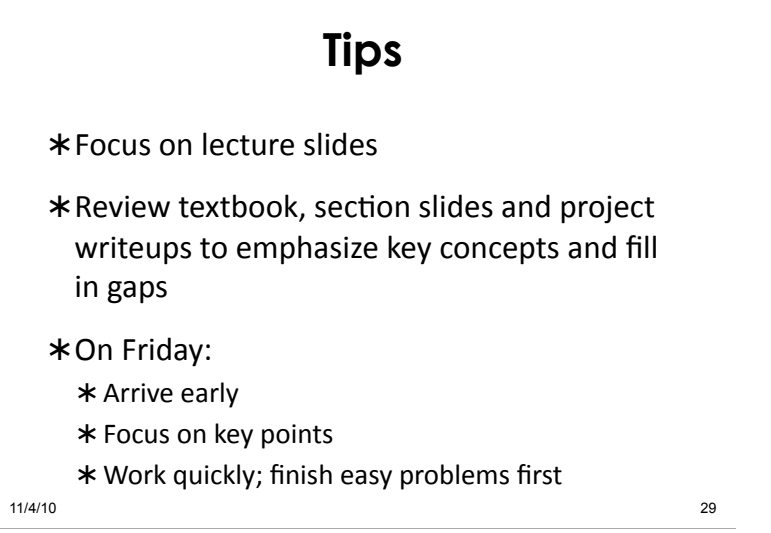